#### **Nikon Transfer Crack [Latest 2022]**

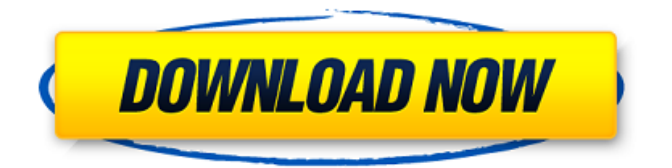

Nikon Transfer Full Crack is designed to help you safely transfer photos from your Nikon camera or memory card to your hard disk. The application is now included in ViewNX, an advanced digital photos viewer, but the developer still provides it as a separate product for older computer users. The program's interface is wellorganized and comprises three different sections, one for configuring the transfer preferences, another for viewing the photos in

#### thumbnail mode and organizing files and the third for displaying the transfer queue. All the connected cameras and removable disks are automatically detected by the application and the containing pictures are displayed within the 'Thumbnails' section. Here, you can sort pictures by extension, date or location. There are several file formats that Nikon Transfer supports, from common ones (such as JPEG or TIFF) to RAW images (NEF, NRW), videos (MOV, AVI) and even WAV or NDF files. Prior to starting the transfer, you can choose to

#### embed copyright and exhibition information into the image data or rename the pictures using a userdefined pattern. In addition, Nikon Transfer comes with a backup tool, which you can use to create a copy of all your photos. The program can be set to automatically launch when a camera is detected and even synchronize the camera date and time with the computer. During transfer, the application can be set to process only new photos, as well as delete the original files or not. Furthermore, you can schedule PC shutdown

### when the job is finished, which is useful if you have a large amount of pictures to transfer. With Nikon Transfer, it is also possible to easily upload photos to PictureTown, provided you

already have an account. Although it is no longer developed by Nikon, the application still represents a safe and time-saving software solution for moving photos, videos and audio files from digital cameras to your PC. Lenovo K900 Reference Manual Prosoft SmartDriver Studio is a solution that allows you to connect USB devices to the Lenovo K900.

#### $6/23$

This reference manual is a required additional accessory to solve any problems that might occur during the device's use. Tasmota is a Firmware that allows you to control your Philips Hue smart bulbs using your TV remote ( IR ) or mobile device. It's a fully functional replacement for the official firmware of your Philips Hue lights Tasmota IR Remote is a Firmware that allows you to control your Philips Hue smart bulbs using your TV remote ( IR ) or mobile device

**Nikon Transfer Crack + Download For Windows**

# Manage your digital photos

easily and safely Automatically launch when a camera is detected and automatically synchronize the camera date and time with the computer1. Field of the Invention The invention is directed to an electromagnetic valve having

an electromagnetic drive,

which is substantially cylindrical in the area of the valve seat and has an axially parallel outer conductor which is arranged in the area of the valve seat and is spaced apart from a valve seat carrier. 2. Related Art In

#### an electromagnetic valve of this type (DE 22 03 339 A1), the outer conductor of the valve body is supported, via a socket holder, against the valve seat carrier in the area of the longitudinal axis, while both the electromagnetic coil and the valve seat carrier are connected to each other by axial fixing. Cylindrical outer conductors are particularly suitable for high current intensities, such as those which are required for the operation of an electromagnetic valve, for example for controlling solenoid valves. In order to achieve the required long

#### service life of the outer conductor of the valve body, the outer conductor has a prefabricated, formed-on duct, with rectangular cross section, which makes it possible to avoid plating or soldering of the outer conductor, so that it can be dimensioned in accordance with particularly high current intensities, which are required for the operation of the electromagnetic valve, thus ensuring a long service life for this component. A disadvantage of the prior art is the additional requirement of forming and surfacemounting the outer

### conductor on the duct.1. Field of the Invention The present invention relates to a dynamic pressure liquid

bearing device, such as a motor, a pump, a

compressor, a liquid jet device, or the like. 2.

Description of the Related Art Conventionally, as a bearing for a small-size rotating member, there has been employed one of dynamic pressure sliding bearings with a predetermined clearance, such as an air bearing, a fluid dynamic bearing, and the like. As a dynamic pressure bearing device that can be applied to a small-size

#### rotating member, there is, for example, a liquid dynamic pressure bearing device disclosed in JP-A-2003-288507. In a liquid dynamic pressure bearing device, a liquid film is formed on the wall surface of a cylindrical bearing main body, and a predetermined liquid film pressure is applied to the wall surface, and thus it is possible to apply a load to a rotating member through the liquid film, and b7e8fdf5c8

Adobe Acrobat Reader DC is an essential program for every Mac user. Whether you need to view, sign, print, verify signatures or save a PDF document, the versatile document-reading software is a must-have tool on your Mac desktop. Powerful features and a streamlined interface make this a smart and reliable reading solution for personal and business applications. REQUIRED READING New features in Adobe Acrobat DC Accessibility: Experience a

more accessible, customizable reading experience Experience a more accessible, customizable reading experience Reader Preferences: Easily change the Reader Preferences for PDF documents Easily change the Reader Preferences for PDF documents Reader Tips: Use the tips included in the reader to take full advantage of the convenience offered by Acrobat DC Buy Adobe Acrobat Reader DC and get top tools to manage your digital documents The Adobe Acrobat Reader DC software

#### allows you to view, print, sign and verify your PDF files from a range of devices. It's compatible with Windows, Mac and mobile devices. The latest release includes the following features. Improved PDF/X print output: PDF/X is a printing format standard that works across all supported platforms. Improved text search: Find content across PDF files with new sophisticated search and copy/paste text features. Simplified workflows: Easily collaborate on PDF files with

new features for improved editing and security. Improved accessibility: This

#### release includes new features for People Finder, Reading View and more. Updated performance: Acrobat DC is up to 2x faster than previous versions. Improved stability: Fix and improve stability across all platforms. Upgrade from Acrobat Reader DC to Acrobat DC Make sure you're running the latest version of Adobe Reader by running the free Adobe Reader and

Acrobat Essentials from the App Store or by downloading it here. Manage your PDF documents Search for documents or use the new integrated tools to find text on page and within PDF

#### documents. You can also review, edit and sign your files, merge multi-page files into one, or email PDF files directly. New tools to manage PDF documents include: Keep a visual trace of your interactions in the PDF document by adding annotations. You can choose from a number of predefined tool tip effects and view the annotations you added with the familiar Notes panel. Sign or verify documents with the new Certification Assistant. It provides you with a selection of document characteristics

**What's New in the Nikon Transfer?**

# Nikon Transfer is designed to

help you safely transfer photos from your Nikon camera or memory card to your hard disk. The application is now included in ViewNX, an advanced digital photos viewer, but the developer still provides it as a separate product for older computer users. The program's interface is wellorganized and comprises three different sections, one for configuring the transfer preferences, another for viewing the photos in thumbnail mode and organizing files and the third

#### you can sort pictures by extension, date or location. There are several file formats that Nikon Transfer supports, from common ones (such as JPEG or TIFF) to RAW images (NEF, NRW), videos (MOV, AVI) and even WAV or NDF files. Prior to starting the

for displaying the transfer

are automatically detected

by the application and the

'Thumbnails' section. Here,

containing pictures are

displayed within the

cameras and removable disks

queue. All the connected

transfer, you can choose to embed copyright and exhibition information into

# the image data or rename the pictures using a userdefined pattern. In addition,

Nikon Transfer comes with a backup tool, which you can use to create a copy of all your photos. The program can be set to automatically launch when a camera is detected and even synchronize the camera date and time with the computer. During transfer, the application can be set to process only new photos, as well as delete the original files or not. Furthermore, you can schedule PC shutdown when the job is finished, which is useful if you have a

## large amount of pictures to transfer. With Nikon Transfer, it is also possible to easily upload photos to

PictureTown, provided you already have an account. Although it is no longer developed by Nikon, the application still represents a safe and time-saving software solution for moving photos, videos and audio files from digital cameras to your PC. This review is based on the free, full version of the application. Best Features: #1 Nikon Transfer allows you to select and copy your favorite images from your camera, choose files to

### upload to Picture Town, or, even, to upload pictures from the hard disk and create a

temporary folder and save them right within the

Transfer Software's interface. #2 The Transfer program has some very handy

organizational features such as the 'no transfer' button that clears the default transfer schedule. #3 The program allows you to create several project folders so you

can easily view

**System Requirements:**

Minimum: OS: OS X Yosemite Processor: 3.0 GHz Intel Core i5 or better Memory: 8 GB RAM Graphics: OpenGL 2.0 Hard Drive: 16 GB Additional: DirectX: Version 11 Web browser: Internet Explorer 9 or newer or Safari WebGL is supported. More Recommended: Hard Drive: 16 GB

#### Related links:

[https://riosessions.com/web/apod-astronomy-picture-of-the-day-crack-incl](https://riosessions.com/web/apod-astronomy-picture-of-the-day-crack-incl-product-key-download/3831/)[product-key-download/3831/](https://riosessions.com/web/apod-astronomy-picture-of-the-day-crack-incl-product-key-download/3831/) [https://www.viizair.com/pttd-number-of-theoretical-plates-for-distillation](https://www.viizair.com/pttd-number-of-theoretical-plates-for-distillation-columns-using-mccabe-thiele-method-free-latest/)[columns-using-mccabe-thiele-method-free-latest/](https://www.viizair.com/pttd-number-of-theoretical-plates-for-distillation-columns-using-mccabe-thiele-method-free-latest/) <https://wakelet.com/wake/Od2WBdVwH35Q3sDekYRo6> [http://www.publicpoetry.net/2022/07/geodatasource-world-cities-database](http://www.publicpoetry.net/2022/07/geodatasource-world-cities-database-titanium-edition-crack-with-serial-key-for-windows-latest-2022/)[titanium-edition-crack-with-serial-key-for-windows-latest-2022/](http://www.publicpoetry.net/2022/07/geodatasource-world-cities-database-titanium-edition-crack-with-serial-key-for-windows-latest-2022/) <http://orbeeari.com/?p=33132> <http://bariatric-club.net/?p=29621>

[https://www.liheavyequipmentparts.com/sites/default/files/webform/contact](https://www.liheavyequipmentparts.com/sites/default/files/webform/contactus/marlil209.pdf) [us/marlil209.pdf](https://www.liheavyequipmentparts.com/sites/default/files/webform/contactus/marlil209.pdf)

[https://qeezi.com/advert/safeeditor-crack-license-code-keygen-free](https://qeezi.com/advert/safeeditor-crack-license-code-keygen-free-download-pc-windows-april-2022/)[download-pc-windows-april-2022/](https://qeezi.com/advert/safeeditor-crack-license-code-keygen-free-download-pc-windows-april-2022/)

[https://theangelicconnections.com/vector-converter-crack-free-license-key](https://theangelicconnections.com/vector-converter-crack-free-license-key-free-download/)[free-download/](https://theangelicconnections.com/vector-converter-crack-free-license-key-free-download/)

<http://lovelymms.com/pixa-crack-activation-code-3264bit/>

<https://www.georgiacannabis.org/wp-content/uploads/2022/07/hugedyv.pdf> <https://ikcasino.com/2022/07/04/ysticky-crack-win-mac-april-2022/>

<https://efekt-metal.pl/witaj-swiecie/>

<https://unsk186.ru/novamind-mind-mapping-for-windows-8-crack-torrent/> [https://epkrd.com/forecaster4-3-431-crack-license-code-keygen-free](https://epkrd.com/forecaster4-3-431-crack-license-code-keygen-free-download/)[download/](https://epkrd.com/forecaster4-3-431-crack-license-code-keygen-free-download/)

https://www.rellennium.com/wp-content/uploads/2022/07/500 Lead Guitar Licks Crack Free X64 Latest.pdf

[http://barrillos.org/2022/07/04/cottontracks-for-chrome-crack-patch-with](http://barrillos.org/2022/07/04/cottontracks-for-chrome-crack-patch-with-serial-key-download-march-2022/)[serial-key-download-march-2022/](http://barrillos.org/2022/07/04/cottontracks-for-chrome-crack-patch-with-serial-key-download-march-2022/)

<https://wakelet.com/wake/F7XfutrGbMiKb3UOdUcdZ>

<https://sugaringspb.ru/speak-i-d-free/>

<https://mandarinrecruitment.com/system/files/webform/rozecay761.pdf>